- **The 9S12 Pulse Width Modulation System**
- **Analog-to-Digital Converters**
- Huang Sections 12.1-12.2

# **Review for Exam 2**

1. C Programming

(a) Setting and clearing bits in registers

- $\cdot$  PORTA = PORTA | 0x02;
- PORTA = PORTA  $& \sim 0 \times 0 \text{C}$ ;
- (b) Using pointers to access specific memory location or port.
	- \* (unsigned char \*)  $0x0400 = 0xaa$ ;
	- #define PORTX (\* (unsigned char \*) 0x400)
	- $PORTX = 0xaa;$
- 2. Interrupts
- (a) Interrupt Vectors (and reset vector)
	- How to set interrupt vectors in C
- (b) How to enable interrupts (specific mask and general mask)
- (c) What happens to stack when you receive an enabled interrupt
- (d) What happens when you leave ISR with RTI instruction?
- (e) What setup do you need to do before enabling interrupts?
- (f) What do you need to do in interrupt service routine (clear source of interrupt, exit with RTI instruction)?
- 3. Timer/Counter Subsystem
- (a) Enable Timer
- (b) Timer Prescaler
	- How to set
	- How it affects frequency of timer clock
- (c) Timer Overflow Interrupt
- (d) Input Capture
- (e) Output Compare
- (f) How to enable interrupts in the timer subsystem
- (g) How to clear flags in the timer subsystem
- (h) Be able to look at registers and determine timer is set up
	- Which channels are being used
	- Which are being used for Input Capture, which for Output Compare
	- How to time differences from Timer count registers
- 4. Real Time Interrupt
- (a) How to enable
- (b) How to change rate
- (c) How to enable interrupt
- (d) How to clear flag

5. Pulse Width Modulation

- (a) How to get into 8-bit, left-aligned high-polarity mode
- (b) How to set PWM period (frequency)
	- Using Clock Mode 0
	- Using Clock Mode 1
- (c) How to set PWM duty cycle
- (d) How to enable PWM channel
- (e) Be able to look at PWM registers and determine PWM frequency and duty cycle

## **Using the HCS12 PWM**

- **1.** Choose **8-bit mode** (PWMCTL =  $0x00$ )
- **2.** Choose **high polarity** (PWMPOL =  $0xFF$ )
- **3.** Choose **left-aligned** (PWMCAE =  $0x00$ )
- **4.** Select clock mode in **PWMCLK**:
	- PCLKn = 0 for  $2^N$ ,
	- PCLKn = 1 for  $2^{(N+1)} \times M$ ,
- **5.** Select N in **PWMPRCLK** register:
	- PCKA for channels 5, 4, 1, 0;
		- PCKB for channels 7, 6, 3, 2.
- **6.** If PCLKn = 1, select M
	- PWMSCLA = M for channels  $5, 4, 1, 0$
	- PWMSCLB = M for channels 7, 6, 3, 2.
- **7.** Select **PWMPERn**, normally between 100 and 255.
- **8.** Enable desired PWM channels: **PWME**.
- **9.** Select **PWMDTYn**, normally between 0 and PWMPERn. Then

Duty Cycle  $n = PWMDTYn/PWMPERn \times 100\%$ Change duty cycle to control speed of motor or intensity of light, etc.

**10.** For 0% duty cycle, choose PWMDTYn =  $0x00$ .

# **Finding the Values to Set Up the PWM Clock**

- **1.** Find the number of 24 MHz clock cycles needed for desired PWM frequency:  $Cycles = 24 \times 10^6$ /PWM Frequency
- **2.** Choose a value for **PWMPERx**, typically between 100 and 255 • To get an exact frequency, PWMPERx must divide evenly into the number of cycles found in 1.
- **3.** Find the PWM clock period: PWM Clock Period = Total Cycles/PWMPERx

**4.** Use either Clock Mode 0 or Clock Mode 1:

(a) Clock Mode 0: Find N such that  $2^N$  = PWM Clock Period (b) Clock Mode 1: Find M and N such that  $2^{N+1}$  ×M = PWM Clock Period.

# **Suppose you want a 500 Hz PWM frequency. Then:**

Cycles =  $24 \times 10^6 / 500 = 48,000$ Let's use  $PWMPERx = 250$ . Then PWM Clock Period = 48, 000/250 = 192

Because 192 is not a power of two, we cannot use Clock Mode 0 to get an exact frequency. For Clock Mode 1, we want  $192 = 2^{N+1} \times M$ 

We could do this with  $N = 0$  and  $M = 96$ ,  $N = 1$  and  $M = 48$ ,  $N = 2$ and  $M = 24$ , and several other combinations.

## **Analog/Digital Converters**

• An Analog-to-Digital (A/D) converter converts an analog voltage into a digital number

• There are a wide variety of methods used for A/D converters Examples are:

- Flash (Parallel)
- Successive Approximation
- Sigma-Delta
- Dual Slope Converter
- A/D converters are classified according to several characteristics
	- Resolution (number of bits) **typically 8 bits to 24 bits**
	- Speed (number of samples per second) several samples/sec to several billion samples/sec
	- Accuracy how much error there is in the conversion.
- High-resolution converters are usually slower than low-resolution converters

• The HC12 has two 10-bit successive approximation A/D converters (which can be used in 8-bit mode)

• The HC12 uses an analog multiplexer to allow eight input pins to connect to any of the A/D converters.

### **Comparator**

- A comparator is used in many types of A/D converters.
- A comparator is the simplest interface from an analog signal to a digital signal
- A comparator compares two voltage values on its two inputs

• If the voltage on the + input is greater than the voltage on the - input, the output will be a logic high

• If the voltage on the + input is less than the voltage on the - input, the output will be a logic low.

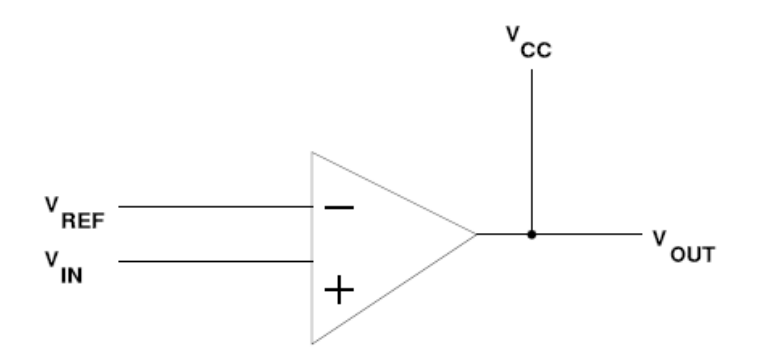

If Vin > Vref then Vout = Vcc If  $V$ in <  $V$ ref then  $V$ out = 0

# **Flash (Parallel) A/D Converter**

• A flash A/D converter is the simplest to understand

• A flash A/D converter compares an input voltage to a large number of reference voltages

 $\bullet$  An n-bit flash converter uses  $2<sup>n</sup>$ -1 comparators

• The output of the A/D converter is determined by which of the two reference voltages the input signal is between,

• Here is a 3-bit A/D converter

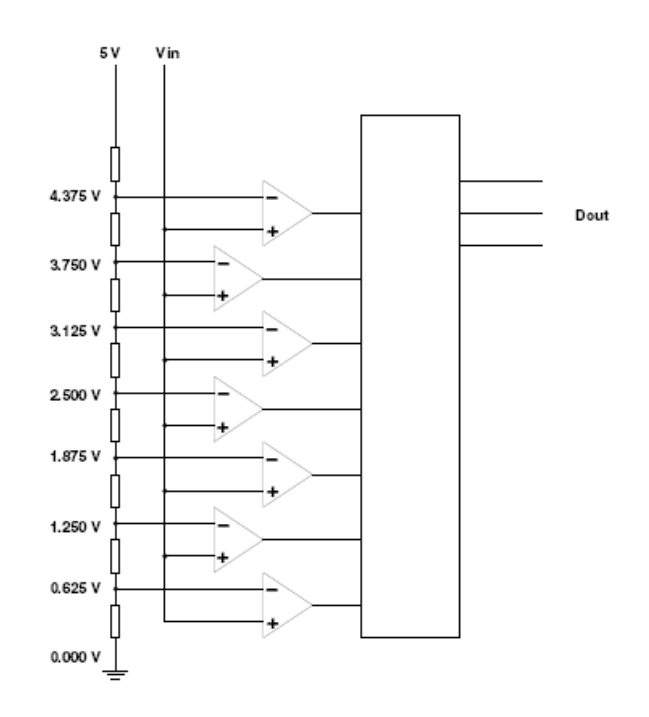

- A B-bit Flash A/D converter **requires 2<sup>B</sup> -1 comparators**
- An 8-bit Flash A/D requires 255 comparators
- A 12-bit Flash A/D converter would require 4,095 comparators! – Cannot integrate 4,095 comparators onto an IC
- Such A/D are available in IC form up to 8-bit and 10-bit
- Flash A/D converters can sample at several billion samples/sec

# **A/D Converter Resolution and Quantization**

• If the voltage input voltage is 3.2516 V, the lowest 5 comparators will be turned on, and the highest 2 comparators will be turned off

• The output of the 3-bit flash A/D converter will be 5 (101)

• For a 3-bit A/D converter, which has a range from 0 to 5 V, an output of 5 indicates that the input voltage is between 3.125 V and 3.750 V

- A 3-bit A/D converter with a 5 V input range has a quantization value of 0.625 V
- The quantization value of an A/D converter can be found by

$$
\Delta V = (V_{\rm RH} - V_{\rm RL})/2^b
$$

where  $V_{RH}$  is the highest voltage the A/D converter can handle,  $V_{RL}$  is the lowest voltage the A/D converter can handle, and b is the number of bits of the A/D converter

• The HC12 has a 10-bit A/D converter. The typical voltage range used for the HC12 A/D is  $V_{RH}$  = 5 V and  $V_{RL}$  = 0 V, so the HC12 has a quantization value of  $\Delta V = (5 V - 0 V)/2^{10} = 4.88 mV$ 

- The dynamic range of an A/D converter is given in decibels (dB):  $DR(dB) = 20 log 2<sup>b</sup> = 20 b log 2 = 6.02b$
- A 10-bit A/D converter has a dynamic range of  $DR(dB) = 6.02 \times 10 = 60.2$  dB

## **A/D Sampling Rate**

- The rate at which you sample a signal depends on how rapidly the signal is changing
- If you sample a signal too slowly, the information about the signal may be inaccurate.

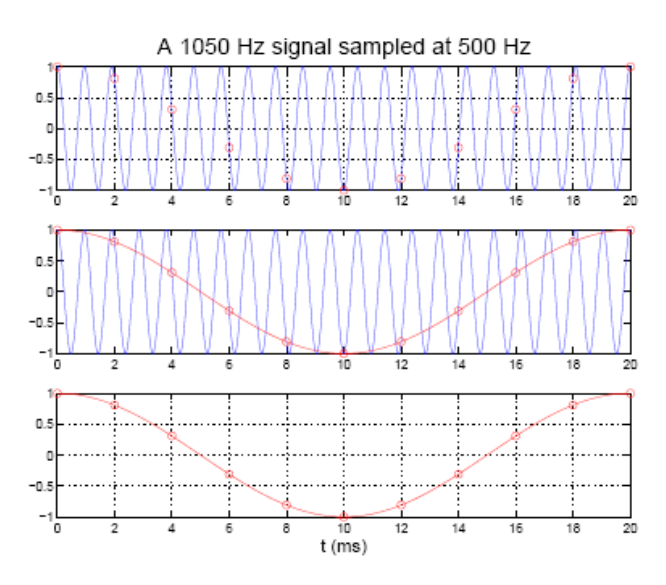

• A 1,050 Hz signal sampled at 500 Hz looks like a 50 Hz signal

• To get full information about a signal you must sample more than twice the highest frequency in the signal

• Practical systems typically use a sampling rate of at least four times the highest frequency in the signal

#### **Digital-to-Analog (D/A) Converters**

- Many A/D converters use a D/A converter internally
- A D/A converter converts a digital signal to an analog voltage or current
- To understand how most A/D converters work, it is necessary to understand D/A converters
- The heart of a D/A converter is an inverting op amp circuit
- The output voltage of an inverting op amp circuit is proportional to the input voltage:

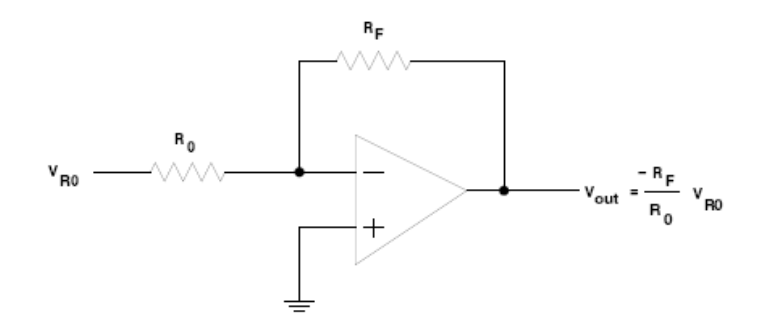

• An inverting op amp can produce an output voltage which is a linear combination of several input voltages

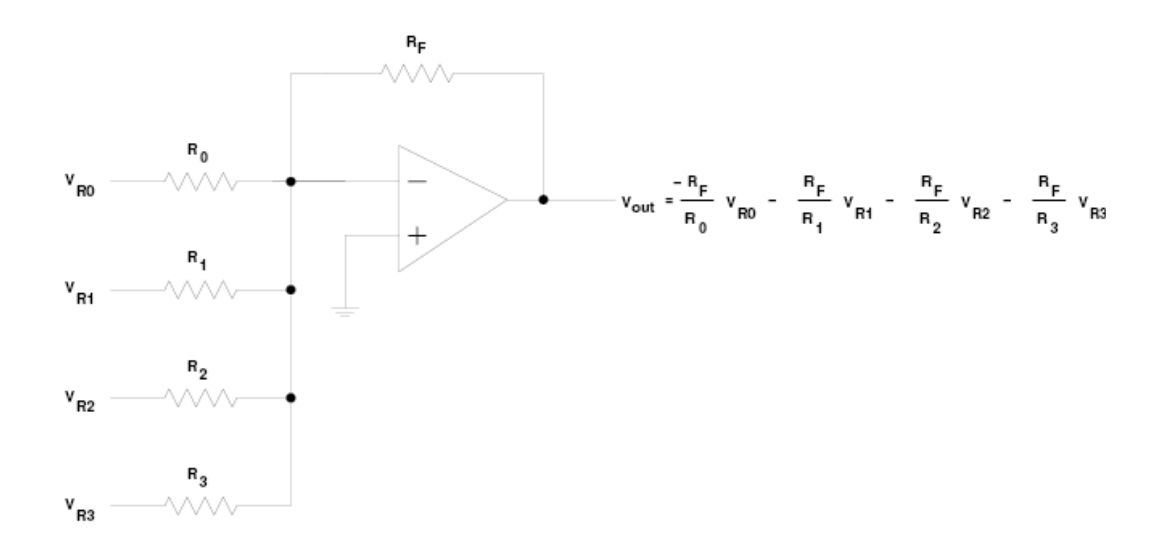

• By using input resistors which scale by factors of 2, a summing op amp can produce an output which follows a binary pattern

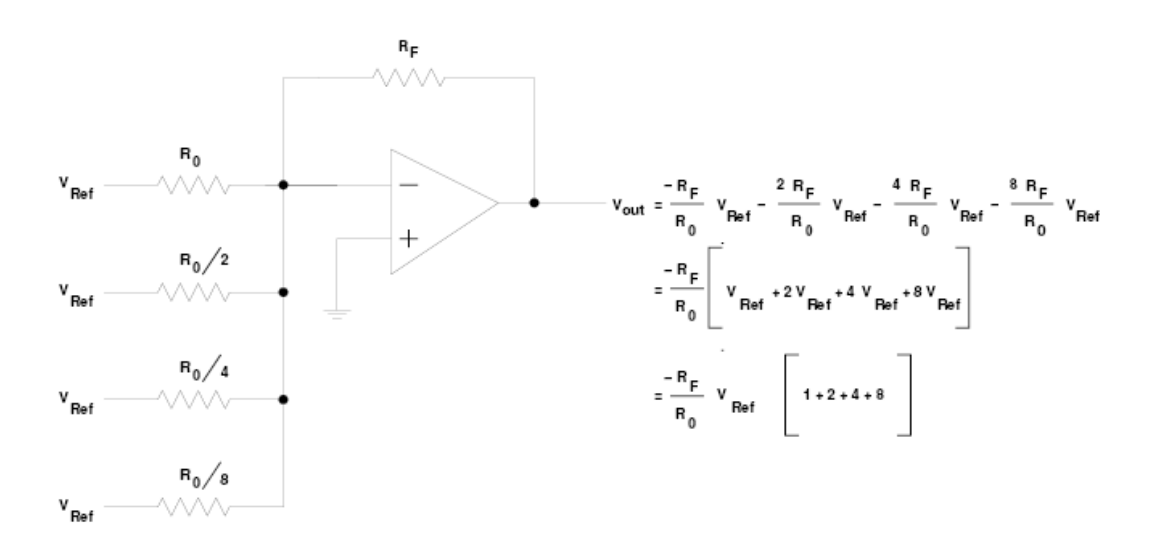

• By using switches on the input resistors, a summing op amp can produce an output which is a binary number (representing which switches are closed) times a reference voltage

4-Bit Digital-to-Analog Converter

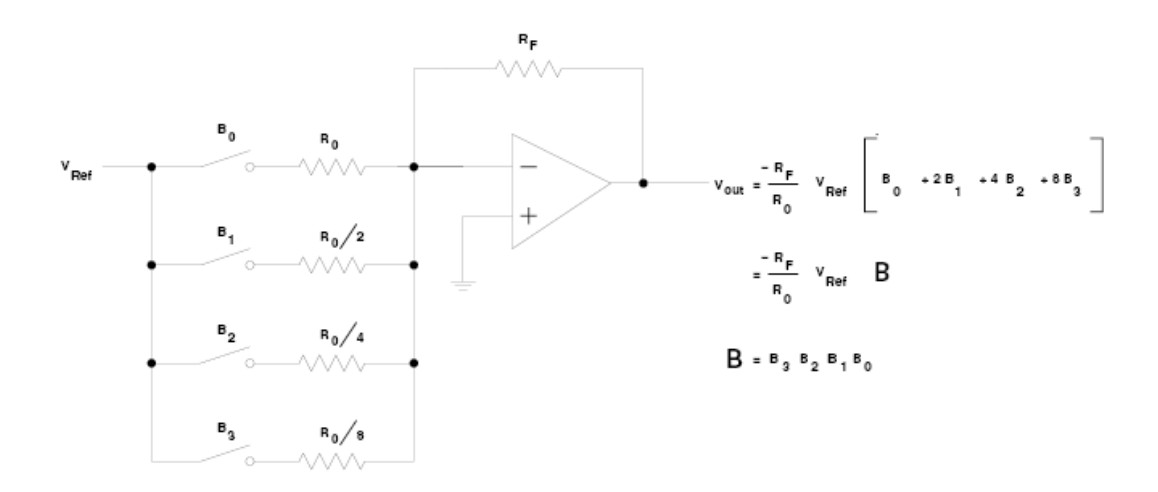

# **Slope A/D Converter**

- A simple A/D converter can be constructed with a counter and a D/A converter
- The counter counts from **0 to 2<sup>b</sup> -1**
- The counter drives the input of the D/A converter
- The output of the D/A converter is compared to the input voltage

• When the output of the comparator switches logic level, the generated voltage passed the input voltage

• By latching the output of the counter at this time, the input voltage can be determined (with the accuracy of the quantization value of the converter)

• Problem with Slope A/D converter: Could take 2<sup>b</sup> clock cycles to test possible values of reference voltages

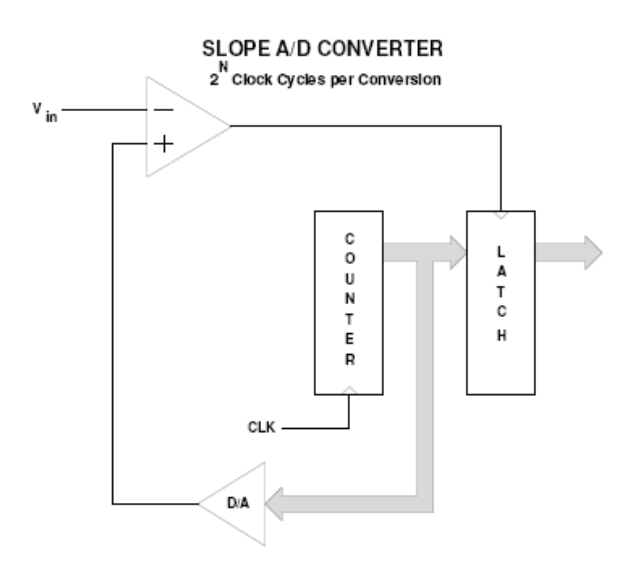

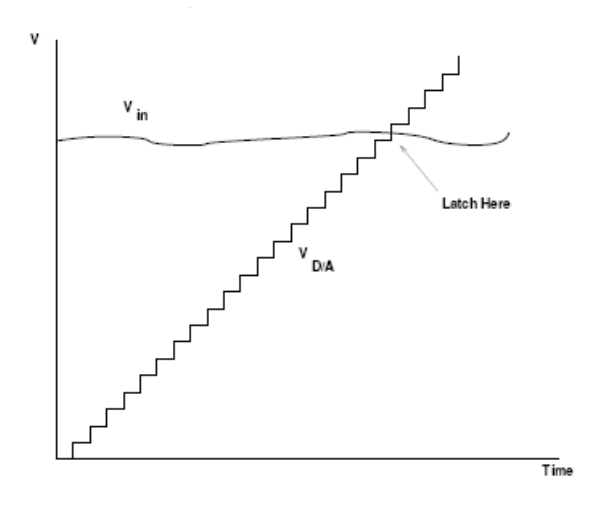

**Successive Approximation A/D Converter**

• A successive approximation (SA) A/D converter **uses an intelligent scheme** to determine the input voltage

• It first tries a voltage half way between  $V_{RH}$  and  $V_{RL}$ 

• It determines if the signal is in the **lower half** or the **upper half** of the voltage range – If the input is in the upper half of the range, it sets the most significant bit of the output – If the input is in the lower half of the range, it clears the most significant bit of the output

• The first clock cycle eliminates half of the possible values

• On the next clock cycle, the SA A/D tries a voltage in the middle of the remaining possible values

• The second clock cycle allows the SA A/D to determine the second most significant bit of the result

• Each successive clock cycle reduces the range another factor of two

• For a B-bit SA A/D converter, it takes B clock cycles to determine the value of the input voltage

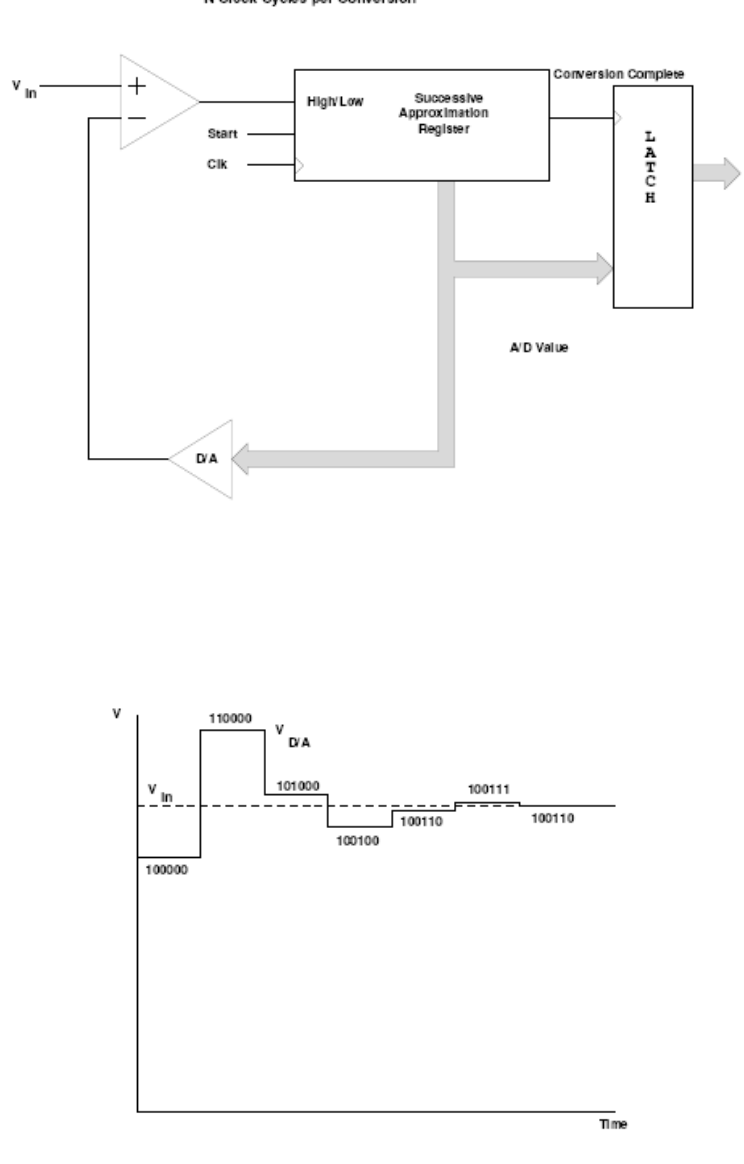

SUCCESSIVE APPROXIMATION A/D CONVERTER N Clock Cycles per Conversion

• An SA A/D converter can give the wrong output if the voltage changes during a conversion

• An SA A/D converter **needs an input buffer** which holds the input voltage constant during the conversion

• This input buffer is called a **Track/Hold** or **Sample/Hold** circuit

• It usually works by charging a capacitor to the input voltage, then disconnecting the capacitor from the input voltage during conversion

• The voltage on the capacitor remains constant during conversion

- The HC12 has a Track/Hold amplifier built in
- SA A/D converters have resolutions of up to 16 bits
- SA A/D converters have speeds up to several million samples per second

SUCCESSIVE APPROXIMATION A/D CONVERTER

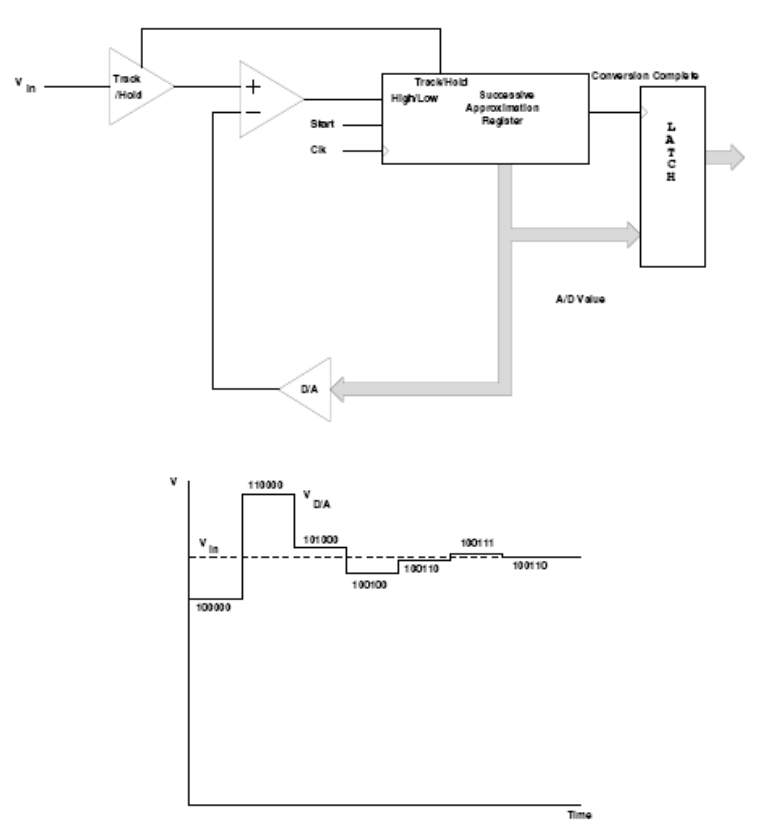